# **Subject Code: 20-21/CS/C**

# **Kendriya Vidyalaya Sangathan Jaipur Region Pre Bord 2020-21 Class: XII Session: 2020-21 Computer Science (083)**

### **Maximum Marks: 70 Time Allowed: 3 hours Maximum Marks: 70**

## **Marking Scheme**

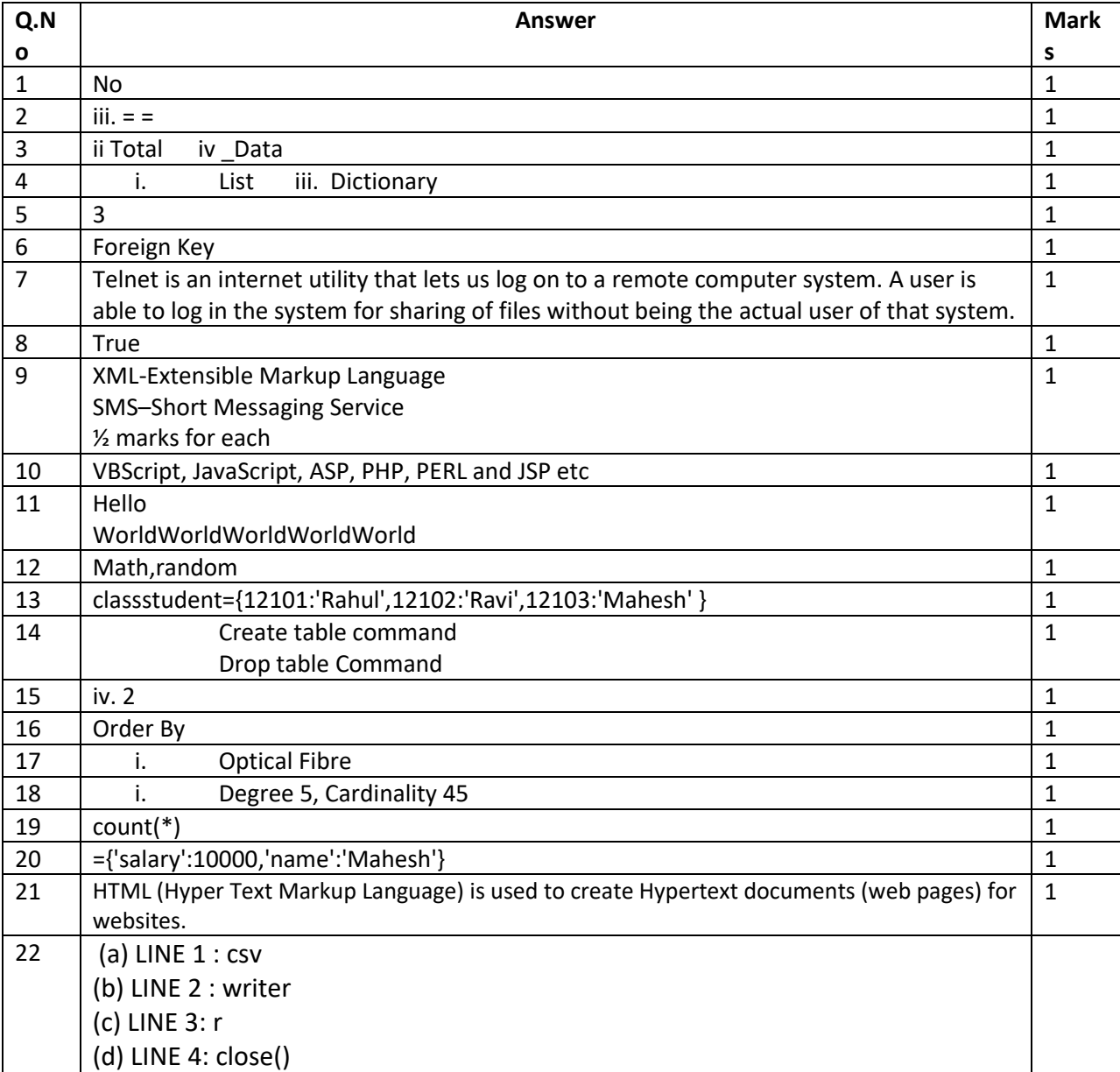

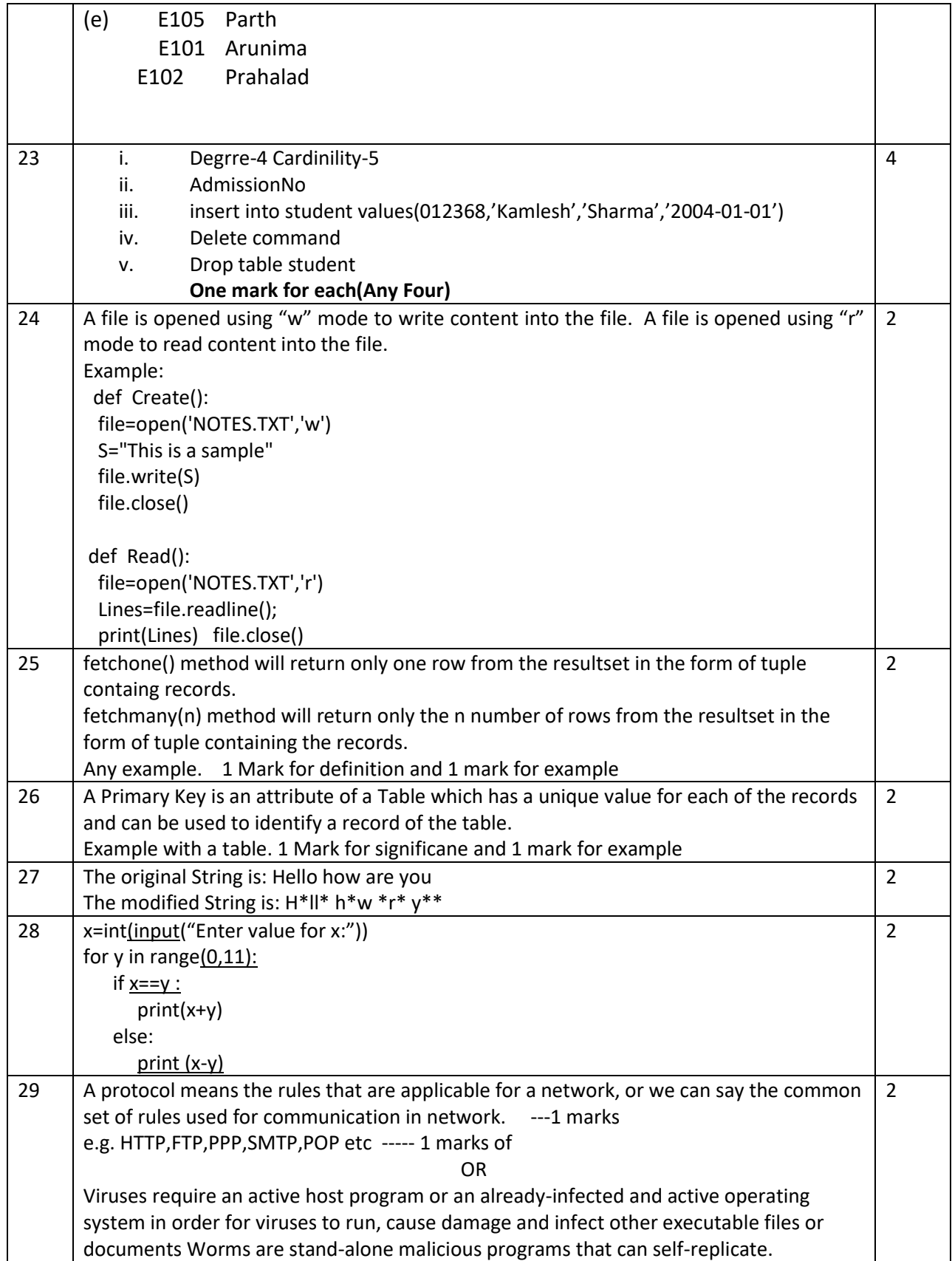

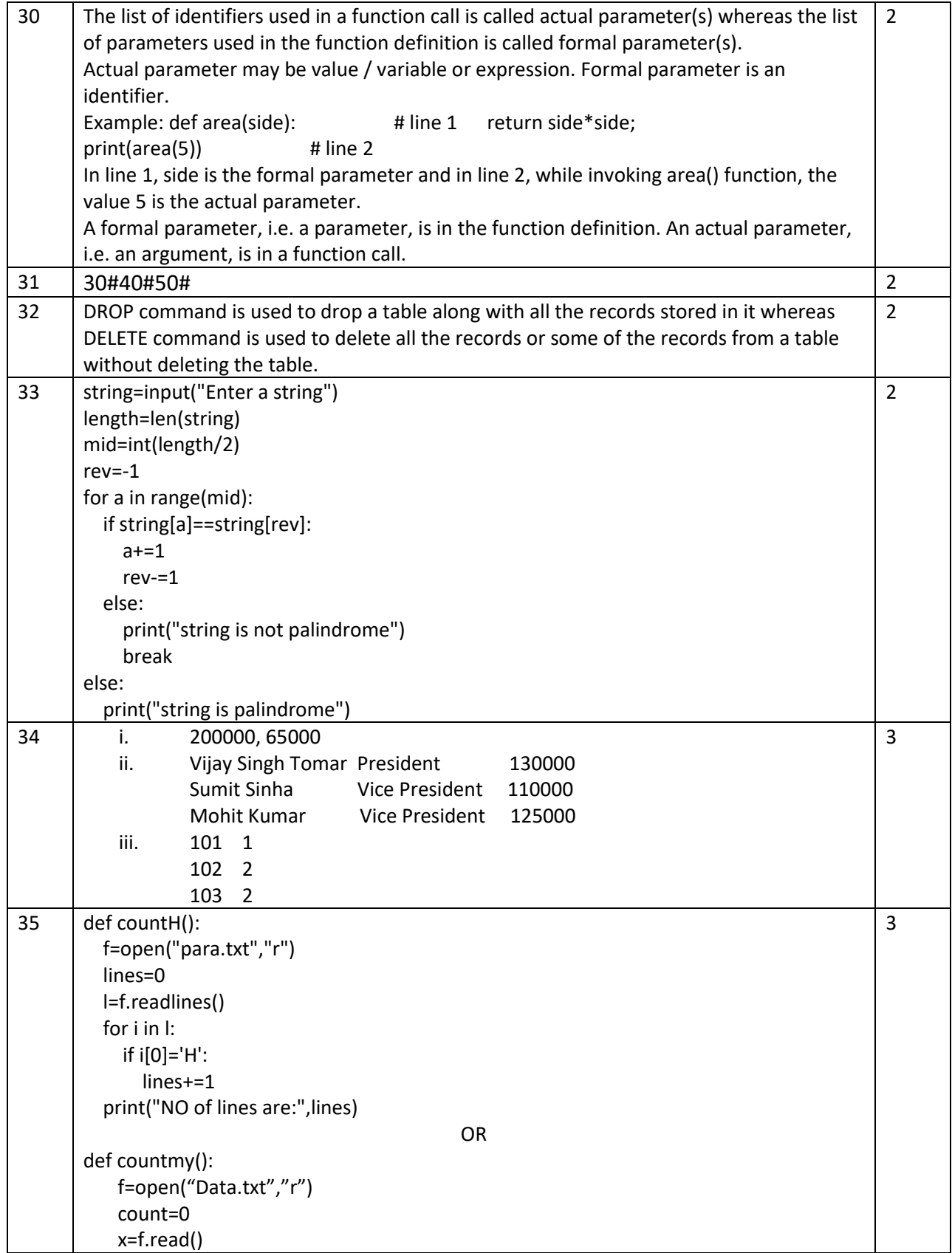

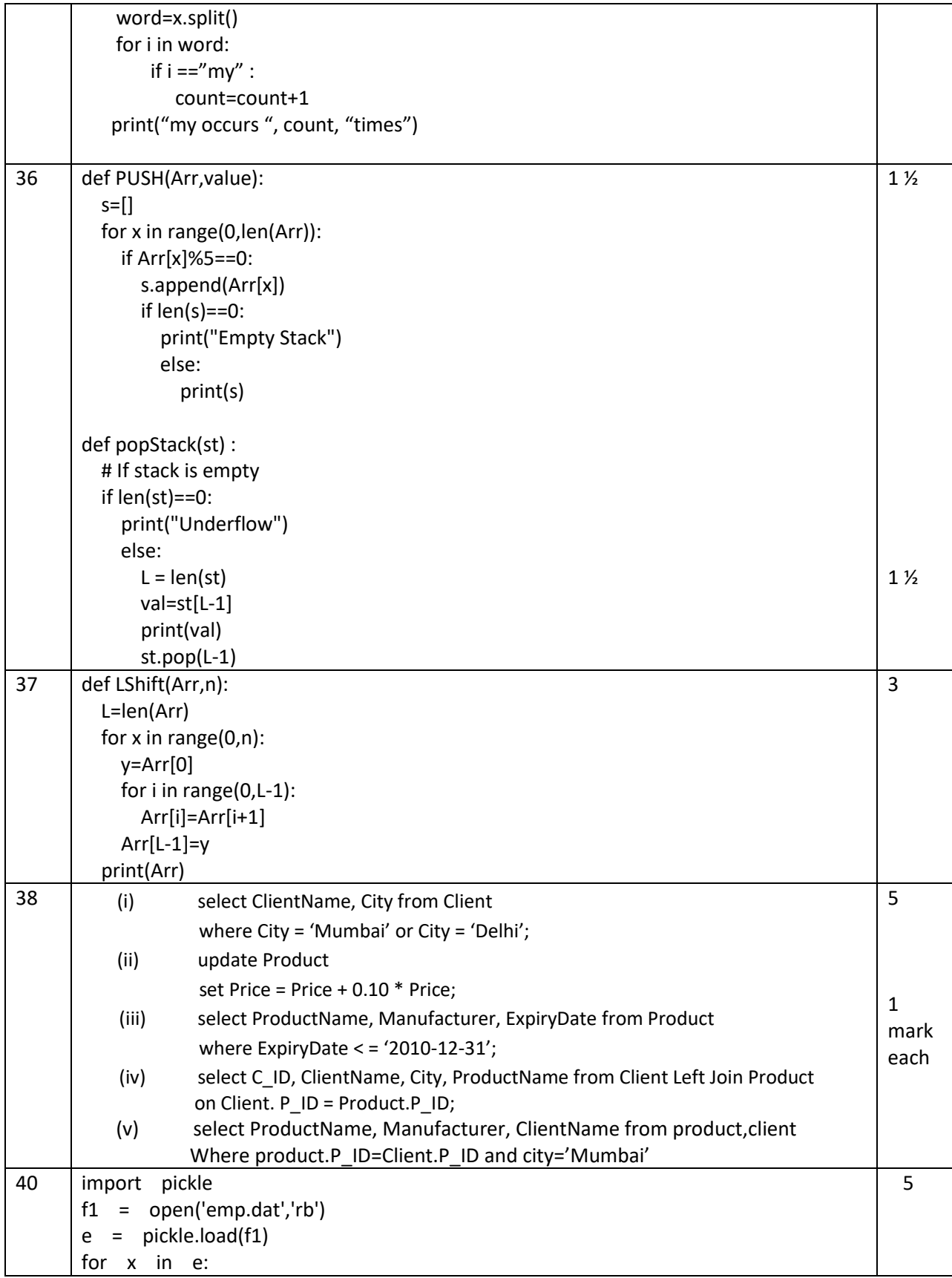

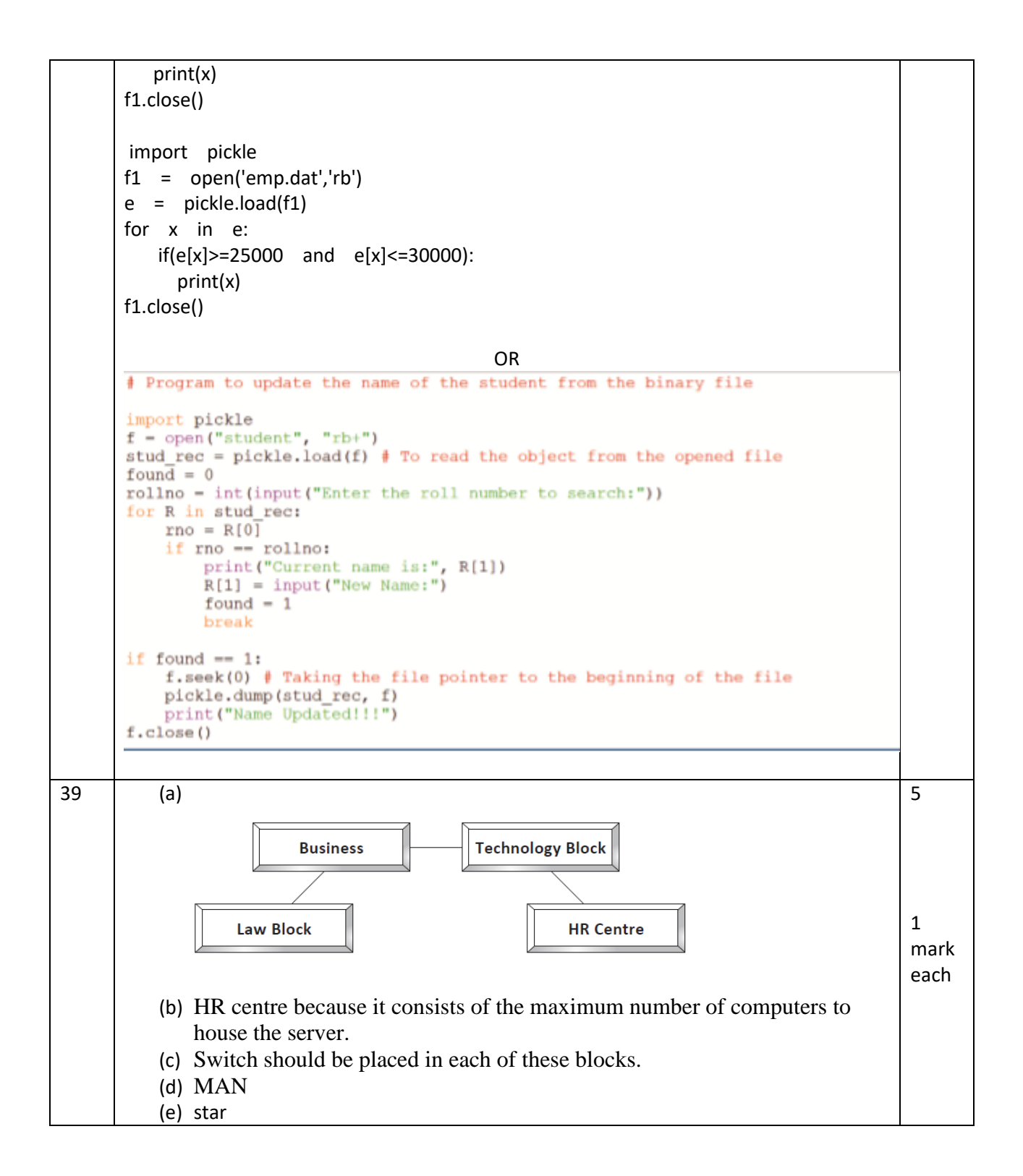